# **Единый государственный экзамен по ИНФОРМАТИКЕ и ИКТ**

## **Инструкция по выполнению работы**

Экзаменационная работа состоит из 27 заданий с кратким ответом, выполняемых с помощью компьютера.

На выполнение экзаменационной работы по информатике и ИКТ отводится 3 часа 55 минут (235 минут).

Экзаменационная работа выполняется с помощью специализированного программного обеспечения, предназначенного для проведения экзамена в компьютерной форме. При выполнении заданий Вам будут доступны на протяжении всего экзамена текстовый редактор, редактор электронных таблиц, системы программирования. Расположение указанного программного обеспечения на компьютере и каталог для создания электронных файлов при выполнении заданий Вам укажет организатор в аудитории.

На протяжении сдачи экзамена доступ к сети Интернет запрещён.

При выполнении заданий можно пользоваться черновиком. **Записи в черновике не учитываются при оценивании работы**.

Баллы, полученные Вами за выполненные задания, суммируются. Постарайтесь выполнить как можно больше заданий и набрать наибольшее количество баллов

*Желаем успеха!*

В экзаменационных заданиях используются следующие соглашения.

- 1. Обозначения для логических связок (операций):
- a) отрицание (инверсия, логическое НЕ) обозначается ¬ (например, ¬А);
- b) конъюнкция (логическое умножение, логическое И) обозначается /\ (например,  $A \wedge B$ ) либо & (например,  $A \& B$ );
- c) дизъюнкция (логическое сложение, логическое ИЛИ) обозначается \/ (например,  $A \lor B$ ) либо | (например,  $A \lor B$ );
- d) следование (импликация) обозначается  $\rightarrow$  (например, A  $\rightarrow$  B);
- e) тождество обозначается ≡ (например,  $A = B$ ). Выражение  $A = B$  истинно тогда и только тогда, когда значения A и B совпадают (либо они оба истинны, либо они оба ложны);
- f) символ 1 используется для обозначения истины (истинного высказывания); символ 0 – для обозначения лжи (ложного высказывания).

2. Два логических выражения, содержащих переменные, называются равносильными (эквивалентными), если значения этих выражений совпадают при любых значениях переменных. Так, выражения  $A \rightarrow B$  и  $(\neg A)$   $\lor$   $B$ равносильны, а А  $\vee$  В и А  $\wedge$  В неравносильны (значения выражений разные, например, при  $A = 1$ ,  $B = 0$ ).

3. Приоритеты логических операций: инверсия (отрицание), конъюнкция (логическое умножение), дизъюнкция (логическое сложение), импликация (следование), тождество. Таким образом,  $\neg A \wedge B \vee C \wedge D$  означает то же, что и  $((\neg A) \land B) \lor (C \land D).$ 

Возможна запись  $A \wedge B \wedge C$  вместо  $(A \wedge B) \wedge C$ . То же относится и к дизъюнкции: возможна запись А  $\lor$  В  $\lor$  С вместо (А  $\lor$  В)  $\lor$  С.

4. Обозначения Мбайт и Кбайт используются в традиционном для информатики смысле – как обозначения единиц измерения, чьё соотношение с единицей «байт» выражается степенью двойки.

В таблице содержатся сведения о дорогах между населёнными пунктами **1 2**(звёздочка означает, что дорога между соответствующими городами есть). На рисунке справа та же схема дорог изображена в виде графа.

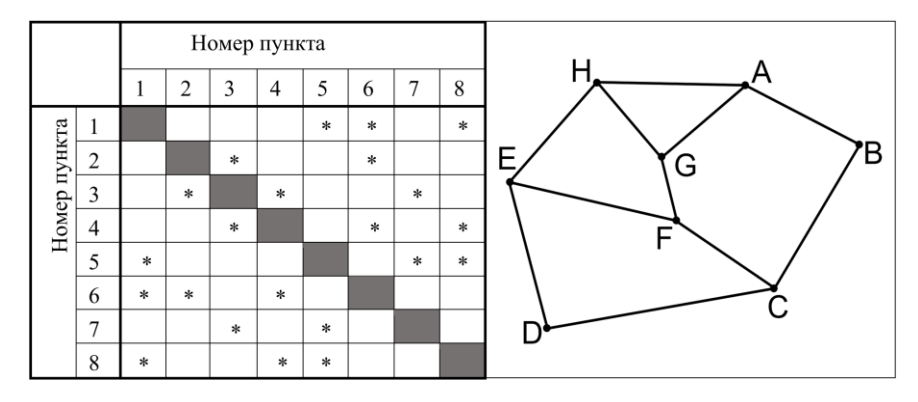

Так как таблицу и схему рисовали независимо друг от друга, то нумерация населённых пунктов в таблице никак не связана с буквенными обозначениями на графе. Определите номера населённых пунктов *A* и *E* в таблице. В ответе напишите два числа без разделителей: сначала для пункта *A*, затем для пункта *E*.

Ответ: \_\_\_\_\_\_\_\_\_\_\_\_\_\_\_\_\_\_\_\_\_\_\_\_\_\_.

Миша заполнял таблицу истинности логической функции *F*

$$
\neg (y \to z) \lor (\neg x \to \neg w) \lor x,
$$

но успел заполнить лишь фрагмент из трёх различных её строк, даже не указав, какому столбцу таблицы соответствует каждая из переменных *w*, *x*, *y*, *z*.

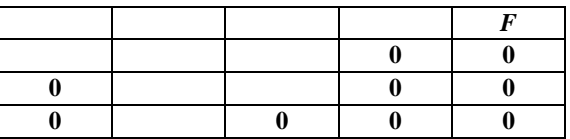

Определите, какому столбцу таблицы соответствует каждая из переменных *w, x, y, z.*

В ответе напишите буквы *w, x, y, z* в том порядке, в котором идут соответствующие им столбцы (сначала буква, соответствующая первому столбцу; затем буква, соответствующая второму столбцу, и т.д.). Буквы в ответе пишите подряд, никаких разделителей между буквами ставить не нужно.

*Пример*. Функция задана выражением *¬x \/ y*, зависящим от двух переменных, а фрагмент таблицы имеет следующий вид.

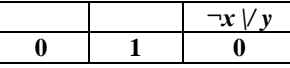

В этом случае первому столбцу соответствует переменная *y*, а второму столбцу – переменная *x*. В ответе следует написать: *yx*.

Ответ: \_\_\_\_\_\_\_\_\_\_\_\_\_\_\_\_\_\_\_\_\_\_\_\_.

**5**

**4**

**3**

#### *Задание выполняется с использованием прилагаемых файлов.*

В файле приведён фрагмент базы данных «Кондитерские изделия» о поставках конфет и печенья в магазины районов города. База данных состоит из трёх таблиц.

Таблица «Движение товаров» содержит записи о поставках товаров в магазины в течение первой декады августа 2021 г., а также информацию о проданных товарах. Поле *Тип операции* содержит значение *Поступление* или *Продажа*, а в соответствующее поле *Количество упаковок* внесена информация о том, сколько упаковок товара поступило в магазин или было продано в течение дня. Заголовок таблицы имеет следующий вид.

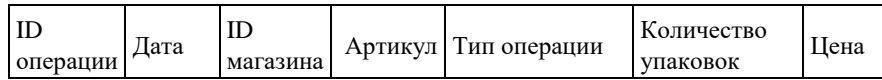

Таблица «Товар» содержит информацию об основных характеристиках каждого товара. Заголовок таблицы имеет следующий вид.

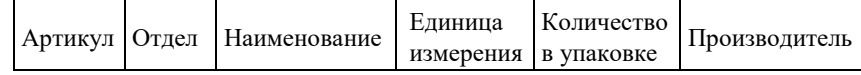

Таблица «Магазин» содержит информацию о местонахождении магазинов. Заголовок таблицы имеет следующий вид.

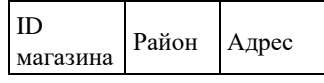

На рисунке приведена схема указанной базы данных.

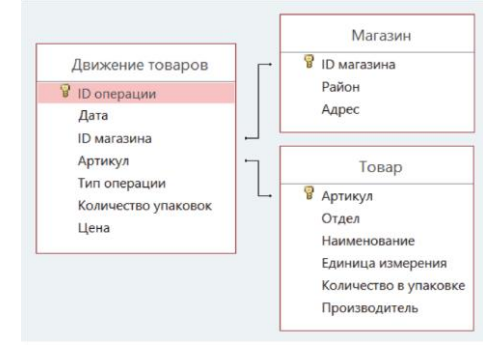

Используя информацию из приведённой базы данных, определите, сколько грамм печенья кокосового было продано в магазинах Заречного района, за период с 1 по 10 августа включительно. В ответе запишите только число.

Ответ:

Использование материалов в коммерческих целях **не допускается** [«Марат](https://t.me/infkege) Ишимов»

По каналу связи передаются шифрованные сообщения, содержащие только четыре буквы: А, Б, В, и Г. Для передачи используется двоичный код, удовлетворяющий условию Фано. Это условие обеспечивает возможность однозначной расшифровки закодированных сообщений. Для трёх букв кодовые слова известны А – 0, Б – 1110, В - 1010.

Укажите кратчайшее кодовое слово для буквы Г, при котором код будет допускать однозначное декодирование. Если таких кодов несколько, укажите код с наибольшим числовым значением.

Ответ: \_\_\_\_\_\_\_\_\_\_\_\_\_\_\_\_\_\_\_\_\_\_\_\_.

На вход алгоритма подаётся натуральное число *N*. Алгоритм строит по нему новое число *R* следующим образом.

1. Строится двоичная запись числа *N*.

2. Далее эта запись обрабатывается по следующему правилу:

а) если число *N* делится на 3, то к двоичной записи справа дописываются первые две цифры этой записи;

б) если число *N* не делится на 3, то остаток от деления числа *N* на 3 в двоичном виде приписывается справа к двоичной записи.

Полученная таким образом запись является двоичной записью искомого числа *R*.

Например, для исходного числа  $12_{10} = 1100_2$  результатом является число  $110011_2 = 51_{10}$ , а для исходного числа  $4_{10} = 100_2$  результатом является число  $1001_2 = 9_{10}$ .

Укажите **минимальное** число *N*, после обработки которого с помощью этого алгоритма получается наибольшее число *R*, меньшее 105. В ответе запишите это число в десятичной системе счисления.

Ответ: \_\_\_\_\_\_\_\_\_\_\_\_\_\_\_\_\_\_\_\_\_\_\_\_.

Исполнитель Черепаха действует на плоскости с декартовой системой координат. В начальный момент Черепаха находится в начале координат, её голова направлена вдоль положительного направления оси ординат, хвост опущен. При опущенном хвосте Черепаха оставляет на поле след в виде линии. В каждый конкретный момент известно положение исполнителя и направление **6**

его движения. У исполнителя существует две команды: **Вперёд** *n* (где *n –* целое число), вызывающая передвижение Черепахи на *n* единиц в том направлении, куда указывает её голова, и **Направо** *m* (где m – целое число), вызывающая изменение направления движения на m градусов по часовой стрелке.

Запись **Повтори k [Команда1 Команда2 … КомандаS]** означает, что последовательность из S команд повторится *k* раз (*k* – целое число).

Черепахе был дан для исполнения следующий алгоритм:

# **Направо 120 Повтори 8 [Вперёд 4 Направо 60].**

Определите, сколько точек с целочисленными координатами будут находиться внутри области, ограниченной линией, заданной данным алгоритмом. Точки на линии учитывать не следует.

Ответ: \_\_\_\_\_\_\_\_\_\_\_\_\_\_\_\_\_\_\_\_\_\_\_\_\_.

Голосовое сообщение длительностью 120 секунд было закодировано в формате моно и оцифровано с глубиной кодирования 8 бит и частотой дискретизации 48 000 измерений в секунду и передано по каналу связи, пропускная способность канала связи равна 24 000 бит/с. Сжатия данных не производилось. Определите, сколько минут необходимо для передачи голосового сообщения. В ответе запишите только целое число.

Ответ: \_\_\_\_\_\_\_\_\_\_\_\_\_\_\_\_\_\_\_\_\_\_\_\_\_.

**8**

**7**

Игорь составляет таблицу кодовых слов для передачи сообщений, каждому сообщению соответствует своё кодовое слово. В качестве кодовых слов Игорь использует 6-буквенные слова, в которых есть только буквы М, А, С, Л, О, причём в кодовом слове должна встречаться ровно одна гласная, согласные буквы могут встречаться любое количество раз или не встречаться совсем. Сколько различных кодовых слов может использовать Игорь?

Ответ: \_\_\_\_\_\_\_\_\_\_\_\_\_\_\_\_\_\_\_\_\_\_\_\_\_.

**9**

#### *Задание выполняется с использованием прилагаемых файлов.*

Откройте файл электронной таблицы, содержащей в каждой строке пять натуральных чисел. Определите количество строк таблицы, содержащих числа, для которых выполнены оба условия:

– все числа различны;

– сумма максимального и минимального чисел из строки более чем в четыре раза меньше утроенной суммы трёх оставшихся. В ответе запишите только число.

Ответ: на полно по последните селото с последните селото с по последните селото с по последните селото с по по

**10**

# *Задание выполняется с использованием прилагаемых файлов.*

Текст романа Александра Куприна «Поединок» представлен в виде файлов различных форматов. Откройте один из файлов и определите, сколько раз, не считая сносок, встречается в тексте сочетание букв «смотр» или «Смотр» как часть другого слова, но не как отдельное слово. В ответе запишите только число.

Ответ: на полно по последните селото с последните селото с по последните селото с по последните селото с по по

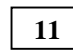

При регистрации в компьютерной системе каждому пользователю выдаётся пароль, состоящий из 310 символов и содержащий только десятичные цифры и символы из 2042-символьного специального алфавита. В базе данных для хранения сведений о каждом пользователе отведено одинаковое и минимально возможное целое число байт. При этом используют посимвольное кодирование паролей, все символы кодируют одинаковым и минимально возможным количеством бит. Кроме собственно пароля, для каждого пользователя в системе хранятся дополнительные сведения, для чего отведено 14 байт на одного пользователя.

Определите объём памяти (в Кбайт), необходимый для хранения сведений о 65 536 пользователях. В ответе запишите только целое число - количество Кбайт.

Ответ: \_\_\_\_\_\_\_\_\_\_\_\_\_\_\_\_\_\_\_\_\_\_.

Исполнитель Редактор получает на вход строку цифр и преобразовывает её. Редактор может выполнять две команды, в обеих командах *v* и *w* обозначают цепочки цифр.

#### А) **заменить**(*v*, *w*).

**12**

Эта команда заменяет в строке первое **слева** вхождение цепочки *v* на цепочку *w*. Например, выполнение команды

*заменить*(111, 27)

# преобразует строку 05111150 в строку 0512750.

Если в строке нет вхождений цепочки *v*, то выполнение команды

*заменить*(*v*, *w*)

не меняет эту строку.

#### Б) **нашлось**(*v*).

Эта команда проверяет, встречается ли цепочка *v* в строке исполнителя Редактор. Если она встречается, то команда возвращает логическое значение «истина», в противном случае возвращает значение «ложь». Строка исполнителя при этом не изменяется.

Цикл

ПОКА условие

последовательность команд

КОНЕЦ ПОКА

выполняется, пока условие истинно.

В конструкции

ЕСЛИ условие

ТО команда1

ИНАЧЕ команда2

#### КОНЕЦ ЕСЛИ

выполняется команда1 (если условие истинно) или команда2 (если условие ложно).

Дана программа для редактора:

НАЧАЛО

**КОНЕЦ** 

ПОКА **нашлось** (14) ИЛИ **нашлось** (244) ИЛИ **нашлось** (444)

 ЕСЛИ **нашлось** (14) ТО **заменить** (14, 2) КОНЕЦ ЕСЛИ

 ЕСЛИ **нашлось** (244) ТО **заменить** (244, 14)

 КОНЕЦ ЕСЛИ ЕСЛИ **нашлось** (444) ТО **заменить** (444, 21) КОНЕЦ ЕСЛИ КОНЕЦ ПОКА

На вход приведённой выше программе поступает строка, начинающаяся с цифры 2, а затем *n* подряд идущих цифр 4 (*n* > 5).

Определите **наименьшее** значение *n*, при котором сумма числовых значений цифр строки, получившейся в результате выполнения программы, больше 20.

Ответ: \_\_\_\_\_\_\_\_\_\_\_\_\_\_\_\_\_\_\_\_\_\_\_\_\_\_.

На рисунке представлена схема дорог, связывающих города А, Б, В, Г, Д, Е, Ж, И, К, Л. По каждой дороге можно двигаться только в одном направлении, указанном стрелкой. **13**

Определите количество различных путей из пункта А в пункт Д.

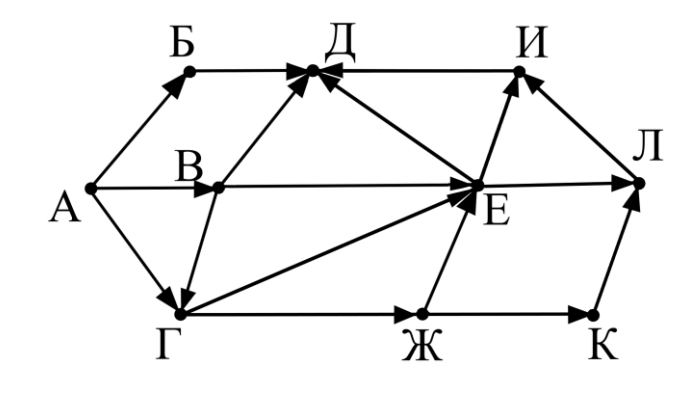

Ответ:

**14**

Операнды арифметического выражения записаны в системе счисления с основанием 15.

# **97531x19<sup>15</sup> + 3x519<sup>15</sup>**

В записи чисел переменной х обозначена неизвестная цифра из алфавита 15 ричной системы счисления. Определите наименьшее значение х, при котором значение данного арифметического выражения кратно 11. Для найденного значения х вычислите частное от деления значения арифметического выражения на 11 и укажите его в ответе в десятичной системе счисления. Основание системы счисления в ответе указывать не нужно.

Ответ: \_\_\_\_\_\_\_\_\_\_\_\_\_\_\_\_\_\_\_\_\_\_\_\_\_\_.

18

 $6/10$ 

15 Обозначим через ДЕЛ(*n*, *m*) утверждение «натуральное число *n* делится без остатка на натуральное число *m*».

Пусть на числовой прямой дан отрезок  $B = [40; 60]$ .

Для какого наибольшего натурального числа А формула

 $(IEJ(x, 13) \rightarrow \neg(x \in B)) \lor (A < x + 20)$ 

тождественно истинна (т.е. принимает значение 1) при любом натуральном значении переменной х?

Ответ: что с последните село на село с последните село на село с последните село с последните село с последните с

16

Алгоритм вычисления значения функции  $F(n)$ , где  $n -$ натуральное число, задан следующими соотношениями:

 $F(n) = n + 3$  при  $n \ge 2073$ ;

 $F(n) = n + F(n + 2) - F(n + 3)$ , если  $n < 2073$ .

Чему равно значение выражения  $F(2070) + F(2069)$ ?

Ответ:

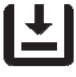

17

#### Задание выполняется с использованием прилагаемых файлов.

 $\overline{B}$ файле содержится последовательность целых чисел. Элементы последовательности могут принимать целые значения от -100 000 до 100 000 включительно. Определите количество пар последовательности, в которых хотя бы одно число является трёхзначным неотрицательным, а сумма элементов пары кратно максимальному двухзначному элементу последовательности. В ответе запишите количество найденных пар, затем максимальную из сумм элементов таких пар. В данной задаче под парой подразумевается два идущих подряд элемента послеловательности.

Ответ<sup>•</sup>

Задание выполняется с использованием прилагаемых файлов.

Квалрат разлинован на  $N \times N$  клеток  $(1 \lt N \lt 30)$ . Исполнитель Робот может перемещаться по клеткам, выполняя за одно перемещение одну из двух команд: вправо или вниз. По команде вправо Робот перемещается в соседнюю правую клетку, по команде вниз - в соседнюю нижнюю. Квадрат ограничен внешними стенами. Между соседними клетками квадрата также могут быть внутренние стены. Сквозь стену Робот пройти не может. Перед каждым запуском Робота в каждой клетке квадрата лежит монета лостоинством от 1 ло 100. Посетив клетку, Робот забирает монету с собой: это также относится к начальной и конечной клеткам маршрута Робота. Определите максимальную и минимальную денежные суммы, которые может собрать Робот, пройдя из левой верхней клетки в правую нижнюю. В ответе укажите два числа - сначала минимальную сумму, затем максимальную.

Исходные данные представляют собой электронную таблицу размером  $N \times N$ , каждая ячейка которой соответствует клетке квадрата. Внутренние и внешние стены обозначены утолщёнными линиями.

Пример входных данных

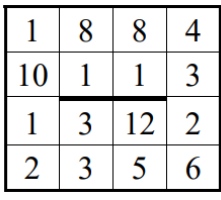

Ответ<sup>•</sup>

Игра завершается в тот момент, когда количество камней в куче становится больше 419.

Победителем считается игрок, сделавший последний ход, т.е. первым получивший кучу из 420 камней или больше.

В начальный момент в куче было *S* камней; 1 ≤ *S* ≤ 419.

Будем говорить, что игрок имеет *выигрышную стратегию*, если он может выиграть при любых ходах противника.

Укажите **минимальное** значение *S*, при котором Петя не может выиграть за один ход, но при любом ходе Пети Ваня может выиграть своим первым ходом.

Ответ: \_\_\_\_\_\_\_\_\_\_\_\_\_\_\_\_\_\_\_\_\_\_\_.

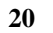

**21**

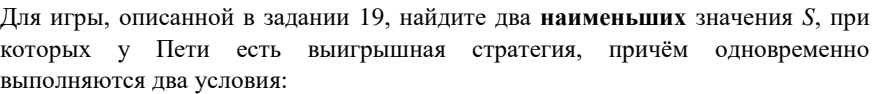

#### − Петя не может выиграть за один ход;

− Петя может выиграть своим вторым ходом независимо от того, как будет ходить Ваня.

Найденные значения запишите в ответе в порядке возрастания.

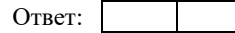

Для игры, описанной в задании 19, найдите **минимальное** значение *S*, при котором одновременно выполняются два условия:

– у Вани есть выигрышная стратегия, позволяющая ему выиграть первым или вторым ходом при любой игре Пети;

– у Вани нет стратегии, которая позволит ему гарантированно выиграть первым ходом.

Ответ: \_\_\_\_\_\_\_\_\_\_\_\_\_\_\_\_\_\_\_\_\_\_\_\_.

**22**

#### *Задание выполняется с использованием прилагаемых файлов.*

В файле содержится информация о совокупности *N* вычислительных процессов, которые могут выполняться параллельно или последовательно. Будем говорить, что процесс *B* зависит от процесса *A*, если для выполнения процесса *B* необходимы результаты выполнения процесса *A*. В этом случае процессы могут выполняться только последовательно. Информация о процессах представлена в файле в виде таблицы. В первом столбце таблицы указан идентификатор процесса (ID), во втором столбце таблицы – время его выполнения в миллисекундах, в третьем столбце перечислены с разделителем «;» ID процессов, от которых зависит данный процесс. Если процесс является независимым, то в таблице указано значение 0.

#### *Типовой пример организации данных в файле*:

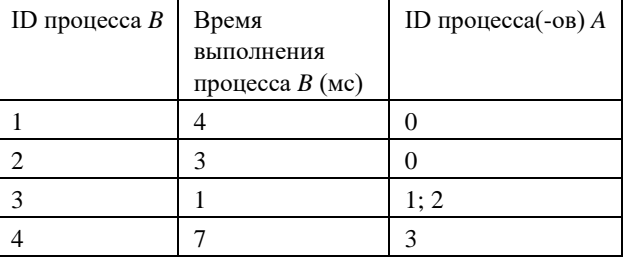

Определите **минимальное** время, через которое завершится выполнение всей совокупности процессов, при условии, что все независимые друг от друга процессы могут выполняться параллельно.

# **Типовой пример имеет иллюстративный характер. Для выполнения задания используйте данные из прилагаемого файла.**

Ответ: \_\_\_\_\_\_\_\_\_\_\_\_\_\_\_\_\_\_\_\_\_\_\_\_.

Исполнитель преобразует число на экране. У исполнителя есть три команды, которые обозначены латинскими буквами:

# А. Вычти 1

В. Найди целую часть от деления на 2

# С. Найди целую часть от деления на 3

Первая из них уменьшает число на экране на 1, вторая заменяет число на экране на целую часть от деления числа на 2, третья заменяет число на экране на целую часть от деления числа на 3.

Программа для исполнителя - это последовательность команд.

Сколько существует программ, для которых при исходном числе 26 результатом является число 2, и при этом траектория вычислений содержит число 11, но не содержит число 5?

Траектория вычислений программы - это последовательность результатов выполнения всех команд программы. Например, для программы СВА при исходном числе 15 траектория состоит из чисел 5, 2, 1.

# 25

Назовём маской числа последовательность цифр, в которой также могут встречаться следующие символы:

- символ «?» означает ровно одну произвольную цифру;

- символ «\*» означает любую последовательность цифр произвольной длины;

в том числе «\*» может задавать и пустую последовательность.

Например, маске 123\*4?5 соответствуют числа 123405 и 12300405.

Среди натуральных чисел, не превышающих  $10^8$ , найдите все числа, соответствующие маске 1?0?6\*39, делящиеся на 131 без остатка.

В ответе запишите в первом столбце таблицы все найденные числа в порядке возрастания, а во втором столбце - соответствующие им результаты деления этих чисел на 131

Количество строк в таблице для ответа избыточно.

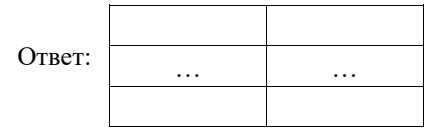

Задание выполняется с использованием прилагаемых файлов.

24

23

Текстовый файл состоит из прописных символов латинских букв. Определите максимальное количество подряд идуших символов в прилагаемом файле, среди которых не содержится три символа из набора букв А, В и С (с учётом повторений), стоящих рядом.

Лля выполнения этого залания следует написать программу.

Ответ: что с последните само с последните само с последните само с последните само с последните само с последните само с последните само с последните само с последните само с последните само с последните само с последните

#### *Задание выполняется с использованием прилагаемых файлов.*

В парке развлечений есть *K* аттракционов. Все аттракционы пронумерованы, начиная с единицы. Известно время, в которое каждый посетитель хочет начать **26 27**свою поездку на аттракционе, и в какое время он закончит кататься на нём. Аттракцион считается свободным, если на нём никто не катается. Каждый посетитель должен выбрать свободный аттракцион с наименьшим номером. Если в момент прихода посетителя все аттракционы заняты, то посетитель уходит, не дожидаясь освобождения одной из них. Если некоторые посетители придут в парк одновременно, они будут кататься на одном и том же аттракционе вместе. Для того, чтобы остановить и запустить аттракцион заново, необходима 1 минута. Со следующей минуты следующие посетители могут воспользоваться аттракционом. Каждый посетитель за весь день может покататься только на одном аттракционе. Определите, наибольшее количество посетителей, которые придут в парк и покатаются на аттракционах за 24 часа и номер аттракциона, на котором прокатится последний посетитель.

*Входные данные*

В первой строке входного файла находится два числа *K* – количество аттракционов в парке развлечений и *N* – количество посетителей, которые придут в этот парк (натуральные числа, не превышающее 2000). В следующих *N* строках находятся два значения: минута прихода и минута, не раньше которой посетитель закончит кататься на аттракционе, отсчёт ведётся от начала суток (все числа неотрицательные, не превышающие 1440), для каждого посетителя – в отдельной строке.

Запишите в ответе два целых числа: сначала количество посетителей, которое сможет воспользоваться аттракционами в парке развлечений за 24 часа, затем номер аттракциона, на котором прокатится последний посетитель.

*Типовой пример организации данных во входном файле*

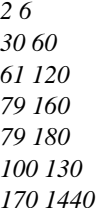

*При таких исходных данных 1-ый, 2-ой, 3-ий, 4-ый и 6-ой посетители смогут воспользоваться аттракционами. Последний турист сможет прокатиться на первом аттракционе.*

**Типовой пример имеет иллюстративный характер. Для выполнения задания используйте данные из прилагаемых файлов.**

Ответ:

Использование материалов в коммерческих целях **не допускается** [«Марат](https://t.me/infkege) Ишимов»

## *Задание выполняется с использованием прилагаемых файлов.*

На спутнике «Восход» установлен прибор, предназначенный для измерения солнечной активности. Каждую минуту прибор передаёт по каналу связи количество энергии солнечного излучения, полученной за последнюю минуту, измеренное в условных единицах. Снятия показаний производились в течение *N* минут (*N* – целое число).

Необходимо найти в заданной серии показаний прибора максимальную нечётную сумму двух показаний, между моментами передачи которых прошло **не менее** *K* минут.

#### *Входные данные*

Даны два входных файла (файл *A* и файл *B*), каждый из которых в первой строке содержит число *K* – минимальное время, которое должно пройти между двумя снятиями показаний. Во второй строке число *N* (1 ≤ *N* ≤ 10 000 000, *N > K*) – количество измерений показателя. В каждой из следующих *N* строк находятся одно число: количество энергии солнечного излучения (все числа неотрицательные, не превышающие 10 000 000). Числа указаны в порядке снятия показаний прибора, начиная с первой минуты.

В ответе укажите два числа: сначала значение искомой величины для файла *А*, затем – для файла *B*.

*Типовой пример организации данных во входном файле*

*При таких исходных данных, когда минимальное время между двумя снятиями показаний составляет 3 минуты, максимальная нечётная сумма показаний равна 33.*

# **Типовой пример имеет иллюстративный характер. Для выполнения задания используйте данные из прилагаемых файлов.**

**Предупреждение:** для обработки файла *B* **не следует** использовать переборный алгоритм, вычисляющий сумму для всех возможных вариантов, поскольку написанная по такому алгоритму программа будет выполняться слишком долго.

Ответ:

#### **Система оценивания экзаменационной работы по информатике и ИКТ**

За правильный ответ на задания 1–25 ставится 1 балл; за неверный ответ или его отсутствие – 0 баллов.

За верный ответ на задание 26 ставится 2 балла; если значения в ответе перепутаны местами ИЛИ в ответе присутствует только одно верное значение (второе неверно или отсутствует) – ставится 1 балл. В остальных случаях – 0 баллов.

За верный ответ на задание 27 ставится 2 балла; если значения в ответе перепутаны местами ИЛИ в ответе присутствует только одно верное значение (второе неверно или отсутствует) – ставится 1 балл. В остальных случаях – 0 баллов.

#### **[Файлы к варианту](https://drive.google.com/drive/folders/1aMR496X33wic8RqKbkMy_VQIq5gzcPnN?usp=share_link)**

#### **[Ссылка на тест в эмуляторе](https://kompege.ru/variant?kim=25024231)**

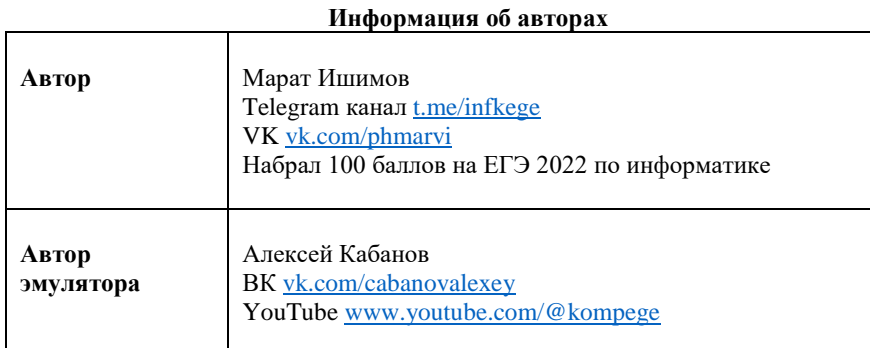

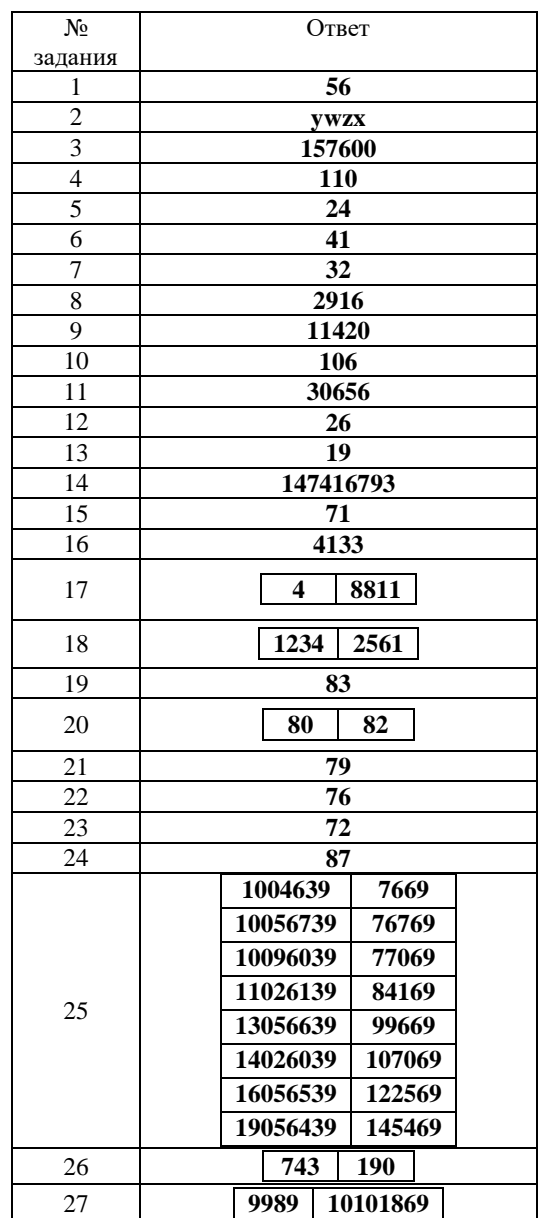